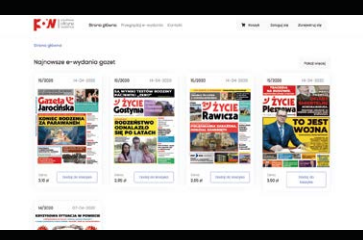

## KUPNO e-GAZETY JEST BARDZO PROSTE

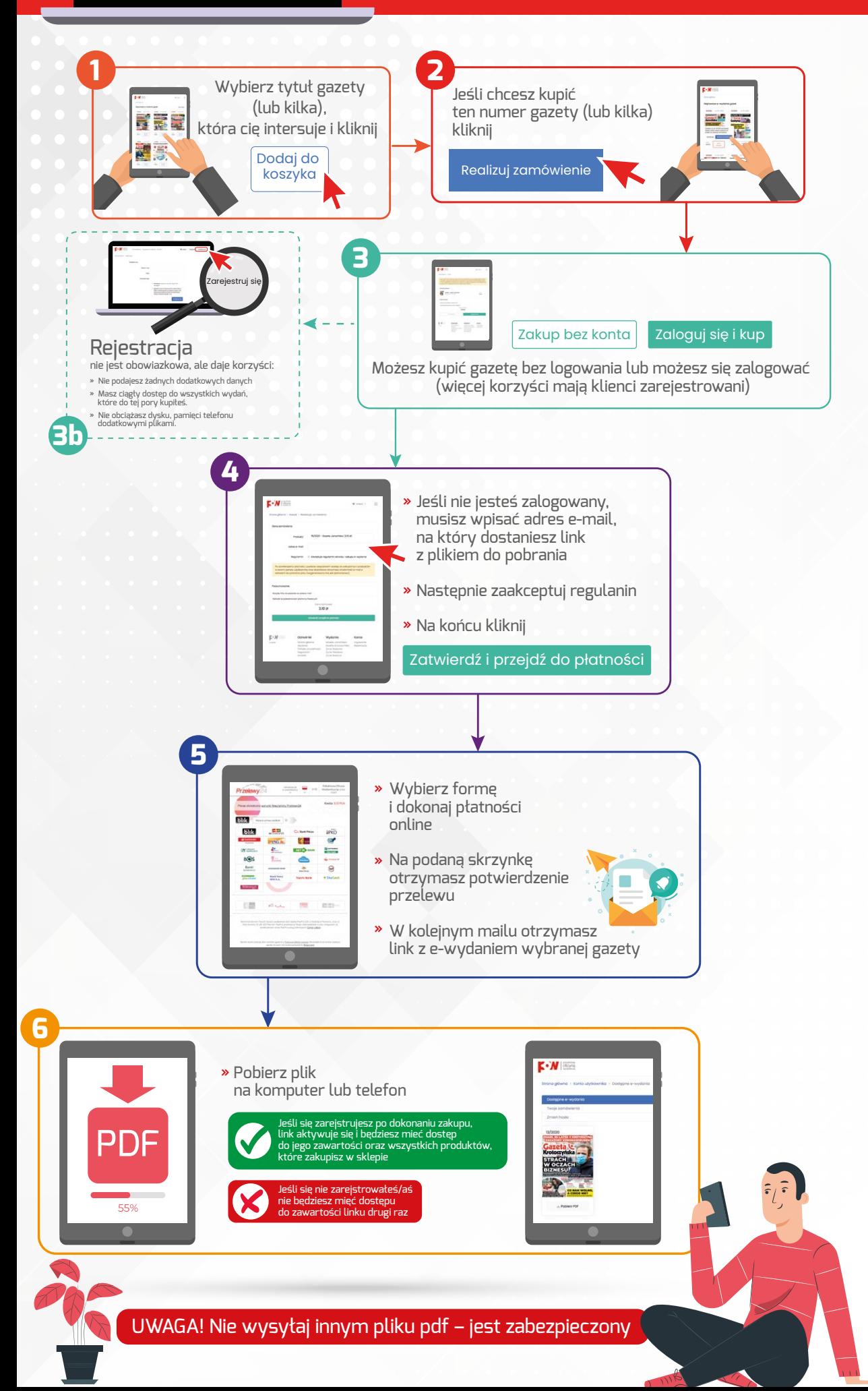